# SQL: Revenue Per Visit

Last Modified on 03/21/2023 12:4

Office Practicum

### About

This SQL provides you an average revenue-per-visit for each payer during a period you specify.

#### **Caveats**

- The date range specifies the dates of service (the money you received may or may not have come in during that date range). This means that if you run it for this month's date range, your numbers will be artificially low because it includes many visits that you haven't been paid for yet.
- When a sick and well are done on the same day for the same patient, that is counted here as two visits, not one.
- Only provider-level visits are counted here. Specifically, any visit that does not include a well visit or a non-99211 sick visit is NOT included here. All revenue from those provider-level visits (including vaccines) is reported here.

## SQL Code (both Firebird and MySQL)

To highlight and copy the code below to your clipboard, simply click the**Copy** button.

#### Copy

select b.ins fullname, round(sum(b.total\_visit\_pd),2) as rev, sum(b.total\_em\_codes) as visits, round(sum(b.total\_visit\_ pd)/ sum(b.total\_em\_codes),2) as rev\_per\_visit from (

select a.patno, a.dos, a.rendering, a.ins\_fullname, sum(total\_em) as total\_em\_codes, sum(visit\_total) as total\_visit\_pd from (

select at1.patno,at1.date1 as dos ,staff1.staffname as rendering, sum(cpttype) as total em, ins carrier.ins fullname, coalesce(sum(at2.paid),0) as visit\_total from

(select date1, patno, cptcode, case when cptcode between '99381' and '99395' then 1 when cptcode between '99212' and '99215' then 1 when cptcode between '99201' and '99205' then 1 else 0 end as cpttype, ins carrier code, trnsxno , rend addr id from archive transactions where archive flag  $\leq 1$  and txnopaid = 0 and date1 between :Start\_date a nd :enddate and cptcode not in ('1','2','3','4','PLA')) at1

inner join staff1 on staff1.staffid =  $at1$ .rend addr id

inner join ins\_carrier on ins\_carrier.ins\_carrier\_code = at1.ins\_carrier\_code

left outer join

(select round(sum(payment),2) + round(sum(copayrecd),2) as paid, txnopaid from

(select copayrecd, payment, adjustment, copayadjustment, txnopaid from archive\_transactions where archive\_flag =1 )

group by txnopaid) at2

on at2.txnopaid = at1.trnsxno

group by 1,2,3,5

) a where total\_em >0 group by 1,2,3,4

) b group by ins fullname

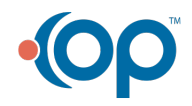

 $\blacksquare$